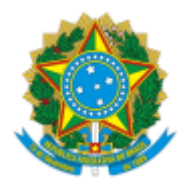

## MINISTÉRIO DA EDUCAÇÃO UNIVERSIDADE DA INTEGRAÇÃO INTERNACIONAL DA LUSOFONIA AFRO-BRASILEIRA INSTITUTO DE HUMANIDADES

PORTARIA Nº 02, de 05 de janeiro de 2023-UNILAB

Altera a Portaria IH N° 77, de 04 de novembro de 2019, que dispõe sobre o Núcleo Docente Estruturante do Curso de Licenciatura em Sociologia.

**A DIRETORA DO INSTITUTO DE HUMANIDADES DA UNIVERSIDADE DA INTEGRAÇÃO INTERNACIONAL DA LUSOFONIA AFRO-BRASILEIRA,** no uso de suas atribuições legais, de acordo com a Lei nº 12.289, de 20 de julho de 2010, a Portaria Reitoria/Unilab no 289, de 22 de agosto de 2022; a Resolução CONSUNI Nº 23/2014; e a Resolução Complementar CONSEPE/UNILAB no 2, de 16 de julho de 2021,

## **RESOLVE**:

Art. 1° Designar os membros abaixo indicados(as), sob a presidência da primeira, para integrar o Núcleo Docente Estruturante (NDE) do Curso de Licenciatura em Sociologia.

- Prof. Dra. Joana Elisa Röwer
- Prof. Dr. Eduardo Gomes Machado
- Prof. Dr. Gledson Ribeiro de Oliveira
- Prof. Dr. Igor Monteiro Silva
- Profa. Dra. Janaina Campos Lobo
- Prof. Dr. Lucas Marcelo Tomaz de Sousa
- Prof. Dr. Mario Henrique Castro Benevides
- Prof. Dr. Ricardino Jacinto Dumas Teixeira
- Prof. Dr. Ricardo Ossagô de Carvalho

Art.2° Esta portaria conta seus efeitos a partir de sua assinatura.

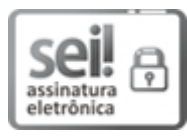

Documento assinado eletronicamente por **LUMA NOGUEIRA DE ANDRADE**, **DIRETOR(A) DE INSTITUTO**, em 05/01/2023, às 14:31, conforme horário oficial de Brasília, com fundamento no art. 6º, § 1º, do Decreto nº 8.539, de 8 de [outubro](http://www.planalto.gov.br/ccivil_03/_Ato2015-2018/2015/Decreto/D8539.htm) de 2015.

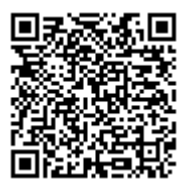

A autenticidade deste documento pode ser conferida no site https://sei.unilab.edu.br/sei/controlador\_externo.php? [acao=documento\\_conferir&id\\_orgao\\_acesso\\_externo=0,](https://sei.unilab.edu.br/sei/controlador_externo.php?acao=documento_conferir&id_orgao_acesso_externo=0) informando o código verificador **0600678** e o código CRC **0097336D**.

**Referência:** Processo nº 23282.000033/2023-31 SEI nº 0600678